Entity [Framework](http://goodfiles.manual2015.com/word.php?q=Entity Framework Schema First) Schema First >[>>>CLICK](http://goodfiles.manual2015.com/word.php?q=Entity Framework Schema First) HERE<<<

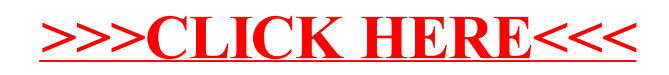